## **PRINCIPAL/SUPERVISOR INFORMATION**

## **www.intelliga.ca**

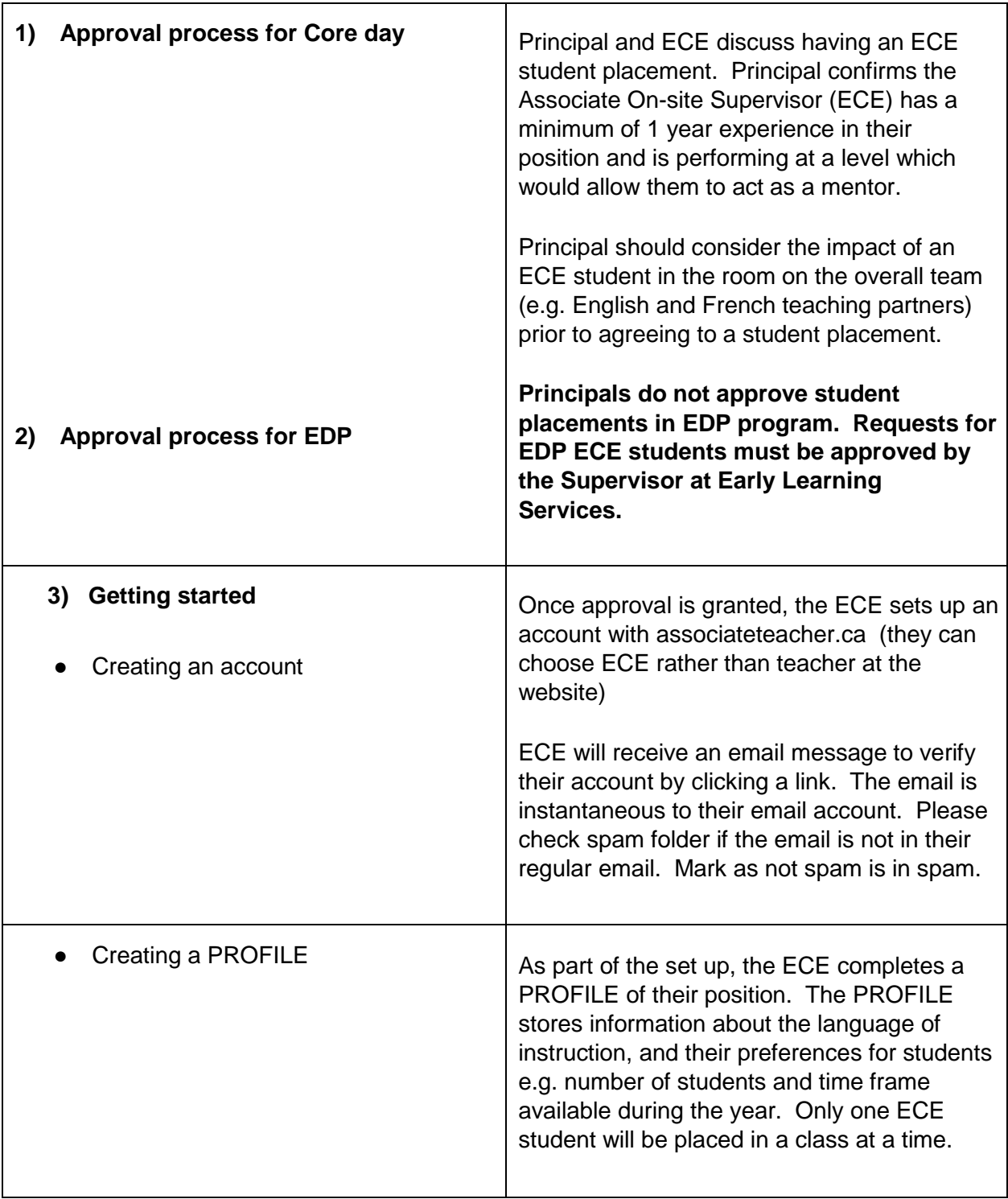

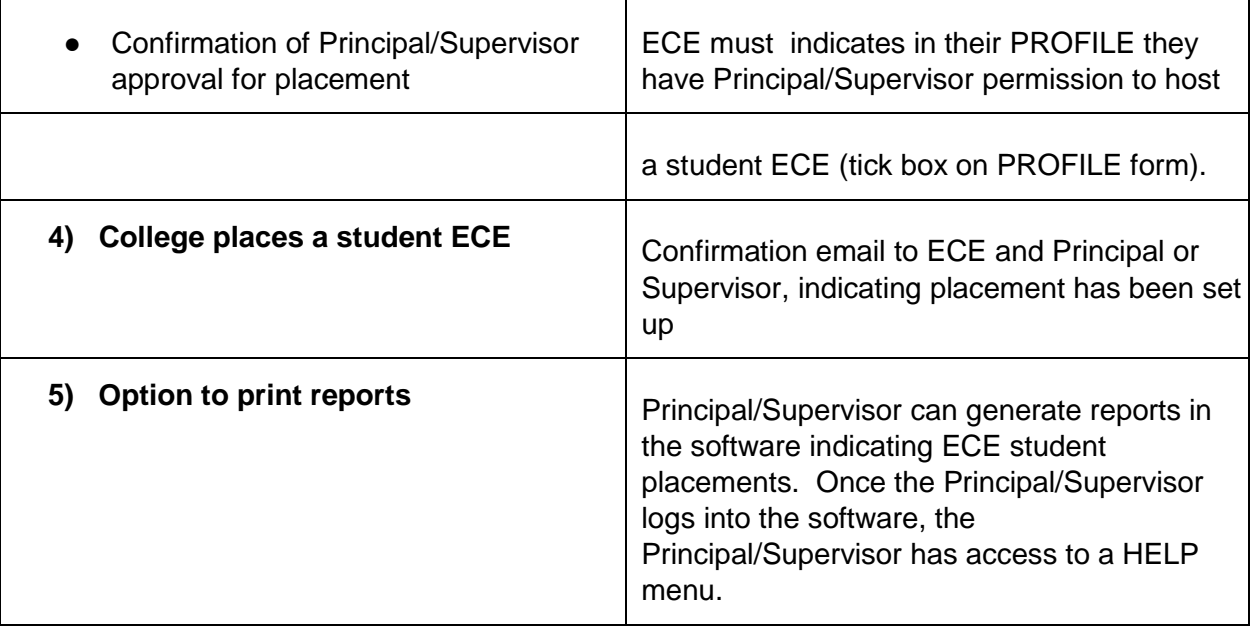